# **Google Pay ™**

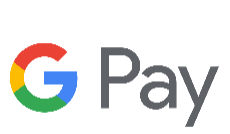

Contenu

[Qu'est-ce que Google Pay™ ?](#page-0-0) [Pourquoi Google Pay™](#page-0-1) [Les fonctions disponibles](#page-0-2) [Parcours utilisateur d'un paiement in-app](#page-1-0) [Parcours utilisateur d'un paiement web](#page-2-0) [Quels sont les rapports disponibles ?](#page-2-1) [Pages associées](#page-2-2)

Plus d'information

[Intégration du moyen de paiement](https://docs.monext.fr/pages/viewpage.action?pageId=747146407)

## <span id="page-0-0"></span>Qu'est-ce que Google Pay™ ?

Payline vous propose d'intégrer ce moyen de paiement sécurisé, simple et rapide sur les sites e-commerces, les applications et les magasins. Grâce à une intégration simple, vous pouvez accéder à des centaines de millions de cartes enregistrées. Prenez le temps de vérifier et ajouter Google Pay™ dès aujourd'hui.

Lien vers le site web : [https://pay.google.com/](https://pay.google.com/intl/fr_ca/about/)⊕

## <span id="page-0-1"></span>Pourquoi Google Pay™

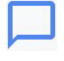

**C'est ce que veulent les clients.** 47% des acheteurs préfèrent les paiements numériques. Proposer Google Pay répond à leur besoin et leur envie.

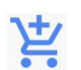

**Améliore le taux d'acceptation.** Google Pay réduit le temps d'achat de vos clients, ce qui signifie qu'ils seront beaucoup moins susceptibles d'abandonner leurs paniers d'achat.

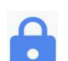

**Paiement sécurisé.** Google Pay protège les informations de paiement des acheteurs avec plusieurs couches de sécurité pour protéger leurs données.

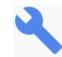

**Facile à intégrer.** Faites fonctionner Google Pay sur l'une de vos applications en ligne en moins d'une semaine.

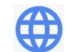

**Paiement international.** Exploitez un réseau international comprenant des centaines de millions d'utilisateurs et de moyens de paiement de Google.

## <span id="page-0-2"></span>Les fonctions disponibles

Nous proposons de nombreuses fonctionnalités :

- accepter des paiements comptants et partiels.
- gérer l'encaissement des paiements à l'expédition et à la commande.
- $\bullet$ gérer les annulations et remboursements.
- gérer les règles antifraudes transaction et moyen de paiement.
- réaliser les fichiers des transactions et des paiements avec réconciliation.
- gérer la fonction de [Payment Facilitator](https://docs.monext.fr/display/DT/Payment+Facilitator).  $\bullet$

Ce moyen de paiement est accessible avec les l'[API WebPayment](https://docs.monext.fr/pages/viewpage.action?pageId=747145714) et l'[API DirectPayment.](https://docs.monext.fr/pages/viewpage.action?pageId=747147099)

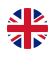

Les fonctions 3D Secure est disponible.

#### **Traitement synchrone/asynchrone**

Le traitement du paiement est réalisé en mode synchrone. Le commerçant reçoit la réponse en temps réel.

## <span id="page-1-0"></span>Parcours utilisateur d'un paiement in-app

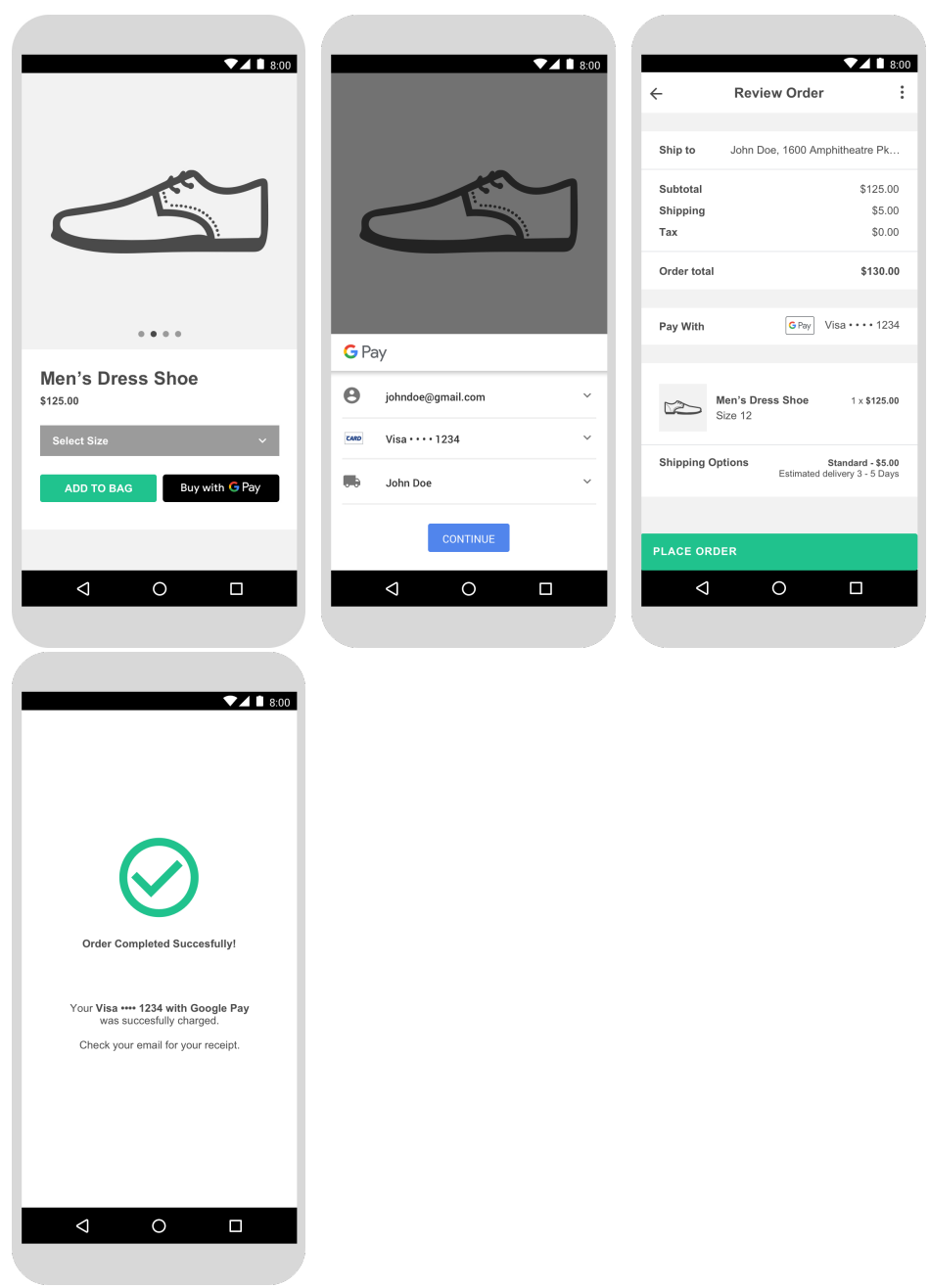

L'expérience utilisateur d'un paiement se résume à :

- 1. Le consommateur valide sa commande sur votre site marchand et il sélectionne le moyen de paiement Google Pay™.
- 2. Le consommateur sélectionne l'une des cartes de paiement enregistrées dans son compte Google.
- 3. Le consommateur valide sa carte de paiement.
- 4. Le site marchand confirme la commande.

### <span id="page-2-0"></span>Parcours utilisateur d'un paiement web

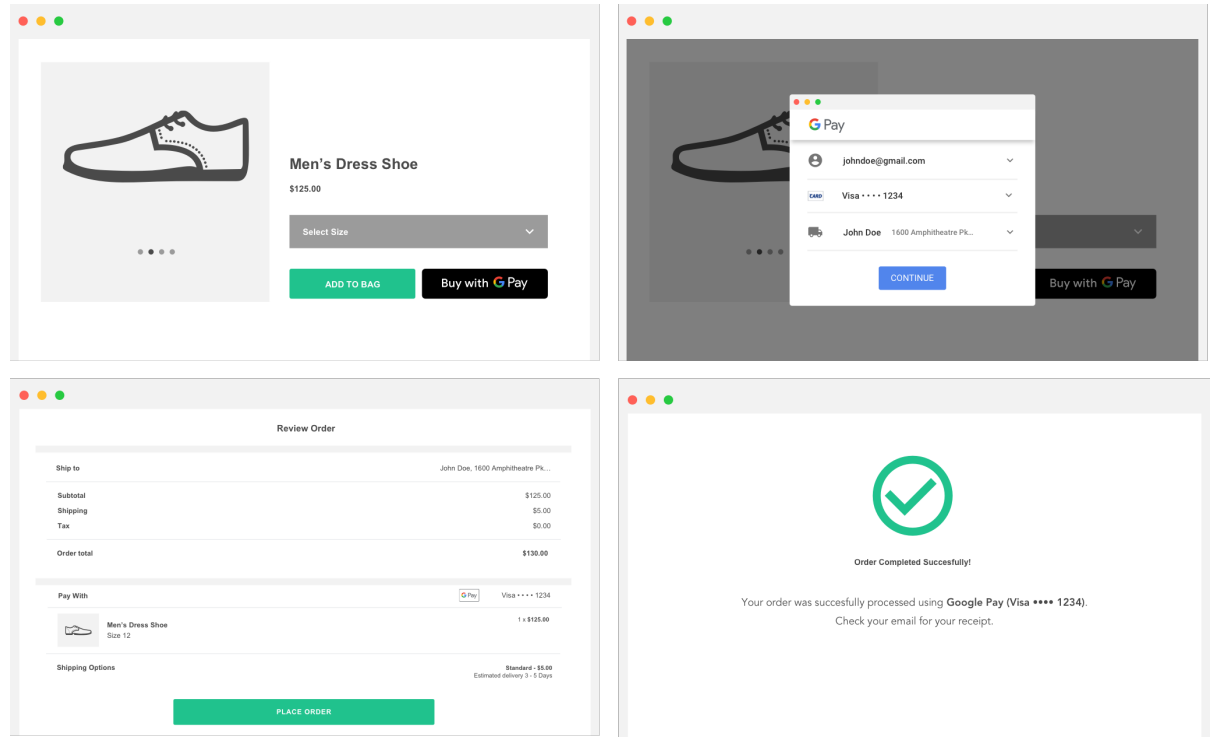

L'expérience utilisateur d'un paiement se résume à :

- 1. Le consommateur sélectionne son moyen de paiement.
- 2. Le consommateur sélectionne valide sa carte de paiement.
- 3. Le consommateur peut ensuite valider le paiement de son panier.
- 4. Le commerçant confirme le paiement.

## <span id="page-2-1"></span>Quels sont les rapports disponibles ?

Les transactions apparaissent dans le centre administration Payline en temps réel et dans les fichiers de reporting suivants :

- [fichier des transactions](https://docs.monext.fr/display/DT/Fichier+des+paiements).
- [fichier des paiements](https://docs.monext.fr/display/DT/Fichier+des+paiements) avec ou sans l'option réconciliation.

## <span id="page-2-2"></span>Pages associées

- [Google Pay Intégration](https://docs.monext.fr/pages/viewpage.action?pageId=747146407)
- [Google Pay ™ payment method](https://docs.monext.fr/pages/viewpage.action?pageId=747146358)
- [Lydia](https://docs.monext.fr/display/DT/Lydia)
- [MB Way](https://docs.monext.fr/display/DT/MB+Way)
- [Paylib payment method](https://docs.monext.fr/display/DT/Paylib+payment+method)
- [PayPal](https://docs.monext.fr/display/DT/PayPal)
- [PayPal Configuration](https://docs.monext.fr/display/DT/PayPal+-+Configuration)
- [PayPal Intégration](https://docs.monext.fr/pages/viewpage.action?pageId=796344938)
- [Skrill](https://docs.monext.fr/display/DT/Skrill)
- [Visa CheckOut](https://docs.monext.fr/display/DT/Visa+CheckOut)